# **7.6 De printer**

# **7.6.1 Naaldprinters**

Een bidirectionele naaldprinter werkt dubbel zo snel als een unidirectioneel exemplaar. Verklaar hoe dat komt.

Afdrukken met een naaldprinter kennen drie kwaliteitsniveaus. Verklaar de afkorting en beschrijf het verschil tussen deze drie.

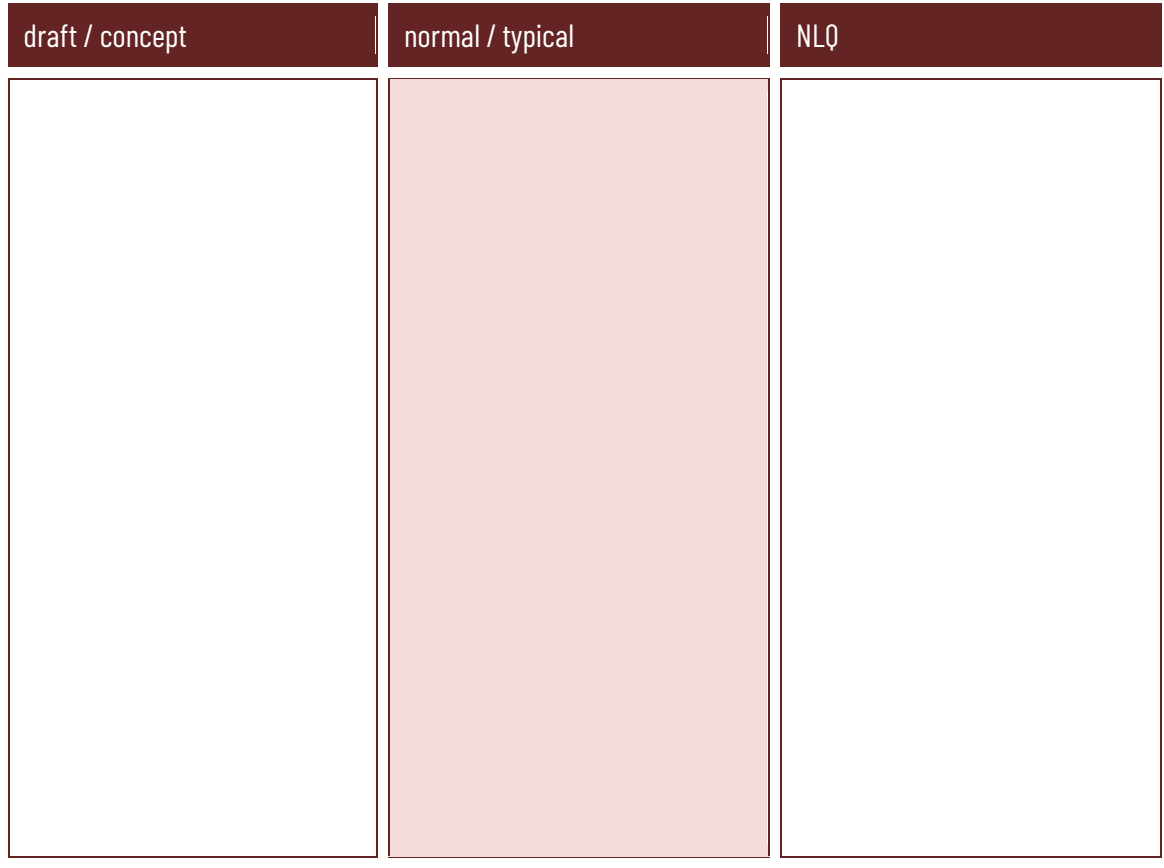

#### **7.6.2 Inkjetprinters**

Bij inkjetprinters gebeurt het na verloop van tijd wel eens dat er horizontale strepen of banden mee worden afgedrukt. Wat is de oorzaak daarvan en hoe los je dat op?

Bij sommige inkjetprinters moet na het vervangen van inktpatronen de printer gekalibreerd worden. Wat houdt het kalibreren van een printer precies in?

Bekijk op de Sleutelboek-website het filmpje "Het vuile geheimpje van inkjetprinters". Wat is het geheim dat hier onthuld wordt?

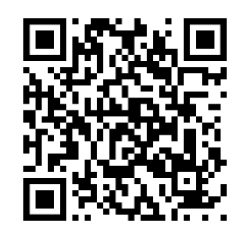

## **7.6.3 Laserprinters**

Wat zijn PCL en PostScript? Verklaar de afkorting en het verschil tussen beide technieken.

Wat zijn de voordelen van een laserprinter tegenover een inkjet printer?

Wat zijn de nadelen van een laserprinter tegenover een inkjet printer?

Waarom zijn thermische kleurenprinters zo duur per afdruk?

Waarom wordt voor het afdrukken van kassabonnetjes vaker gebruik gemaakt van thermische printers dan van andere printertechnieken?

Ga voor de volgende printertypes het elektriciteitsverbruik na, zowel in rust als in werking.

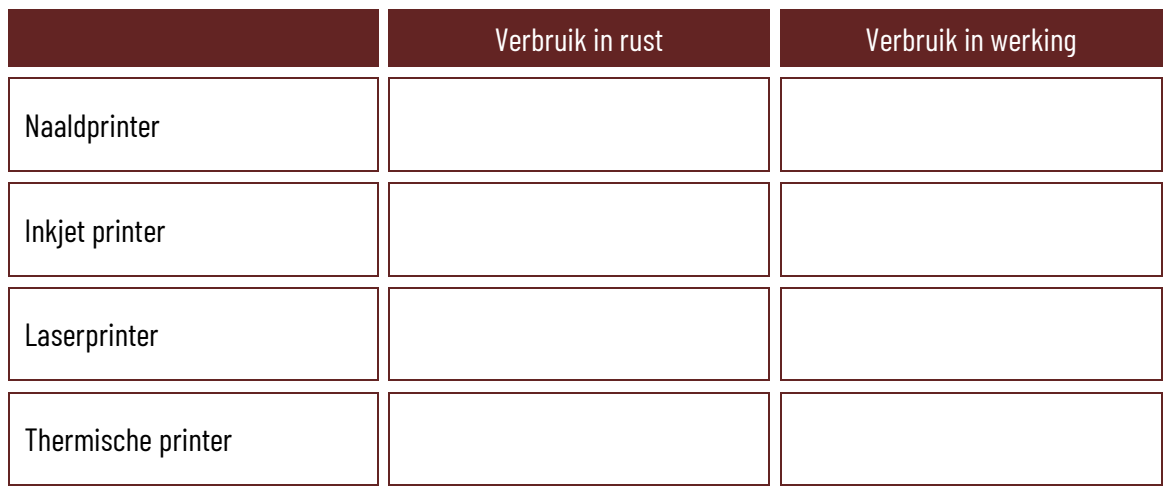

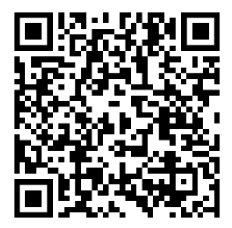

Lees het artikel op [https://vanhinsberg.be/8-grootste-fouten-aankoop-en-gebruik](https://vanhinsberg.be/8-grootste-fouten-aankoop-en-gebruik-printer/)[printer/](https://vanhinsberg.be/8-grootste-fouten-aankoop-en-gebruik-printer/) en beantwoord de volgende vragen:

Geef vier goede redenen waarom het gebruik van kwaliteitsvol papier belangrijk is.

Waarom is het belangrijk om de handleiding te lezen alvorens je een lege tonercartridge vervangt?

Wat is "developer"?

## **7.6.4 3D printing**

Lees het artikel op [https://techpulse.be/achtergrond/320956/cursus-hoe-start-je](https://techpulse.be/achtergrond/320956/cursus-hoe-start-je-met-3d-printen/)[met-3d-printen/](https://techpulse.be/achtergrond/320956/cursus-hoe-start-je-met-3d-printen/) en beantwoord daarna de vragen.

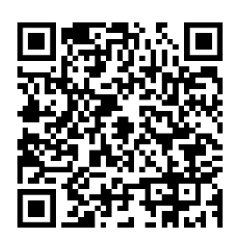

In het artikel wordt gesproken over MSLA-printers. Waarvoor staat MSLA en wat voor soort 3D-printer is dit?

Wat zijn de voordelen van FDM tegenover MSLA?

Wat zijn de voordelen van MSLA tegenover FDM?

Wat is een "heated bed" bij een 3D-printer? Wat is de functie ervan?

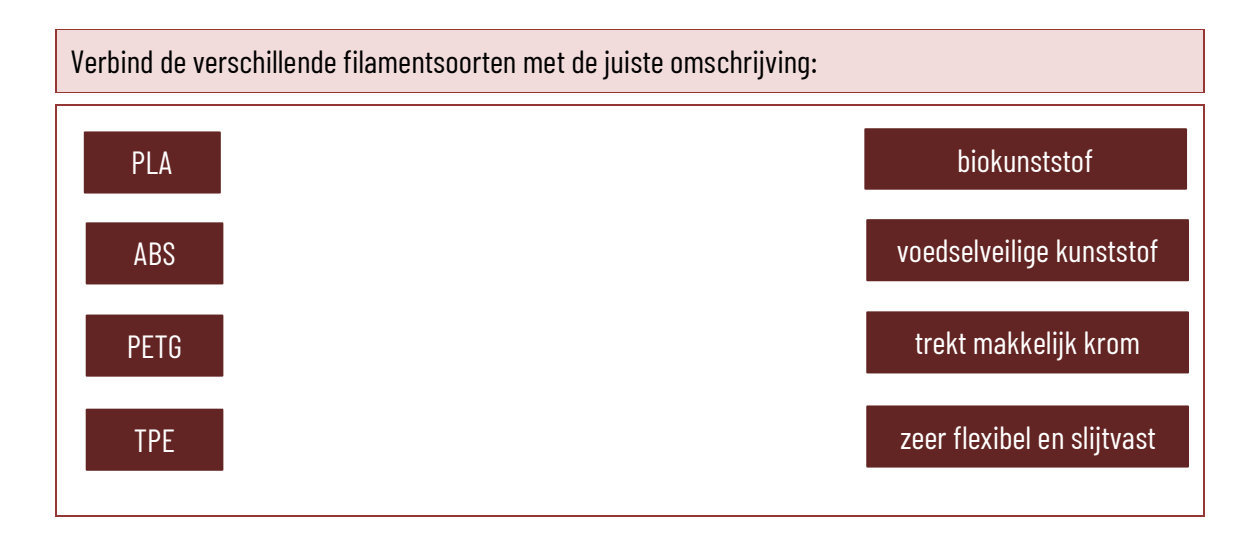

Wat is de "lost wax"-methode bij MSLA-printers?

Om welke twee redenen zet je een 3D-printer best niet in je slaapkamer?

Wat is een slicer?

### **7.6.5 De kostprijs van afdrukken berekenen**

Bereken voor de onderstaande situaties de afdrukkost per jaar en per pagina voor een inkjetprinter en voor een laserprinter naar keuze. Zoek zelf op het internet naar de prijzen van de toestellen en de inkt- of tonercartridges en maak de berekening.

Situatie 1: Er worden 20000 zwart-afdrukken en 7000 kleurafdrukken per jaar gemaakt. De printer heeft een levensduur van 7 jaar en er is geen restwaarde. De printer moet voorzien zijn van een netwerkaansluiting.

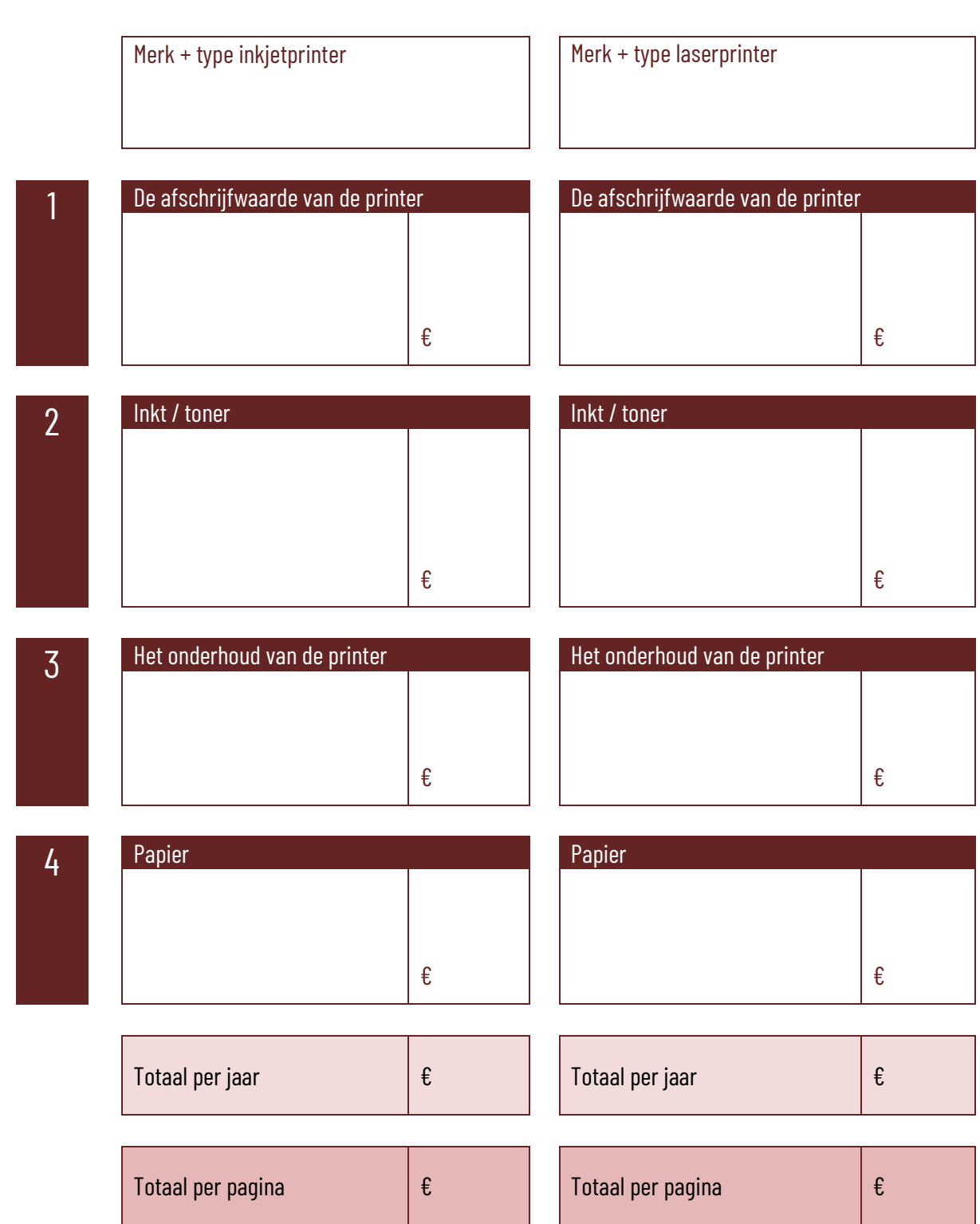

Situatie 2: Er worden 1500 zwart-afdrukken en 400 kleurafdrukken per jaar gemaakt. De printer heeft een levensduur van 6 jaar en de restwaarde is 10%. De printer wordt via USB aangesloten aan de computer.

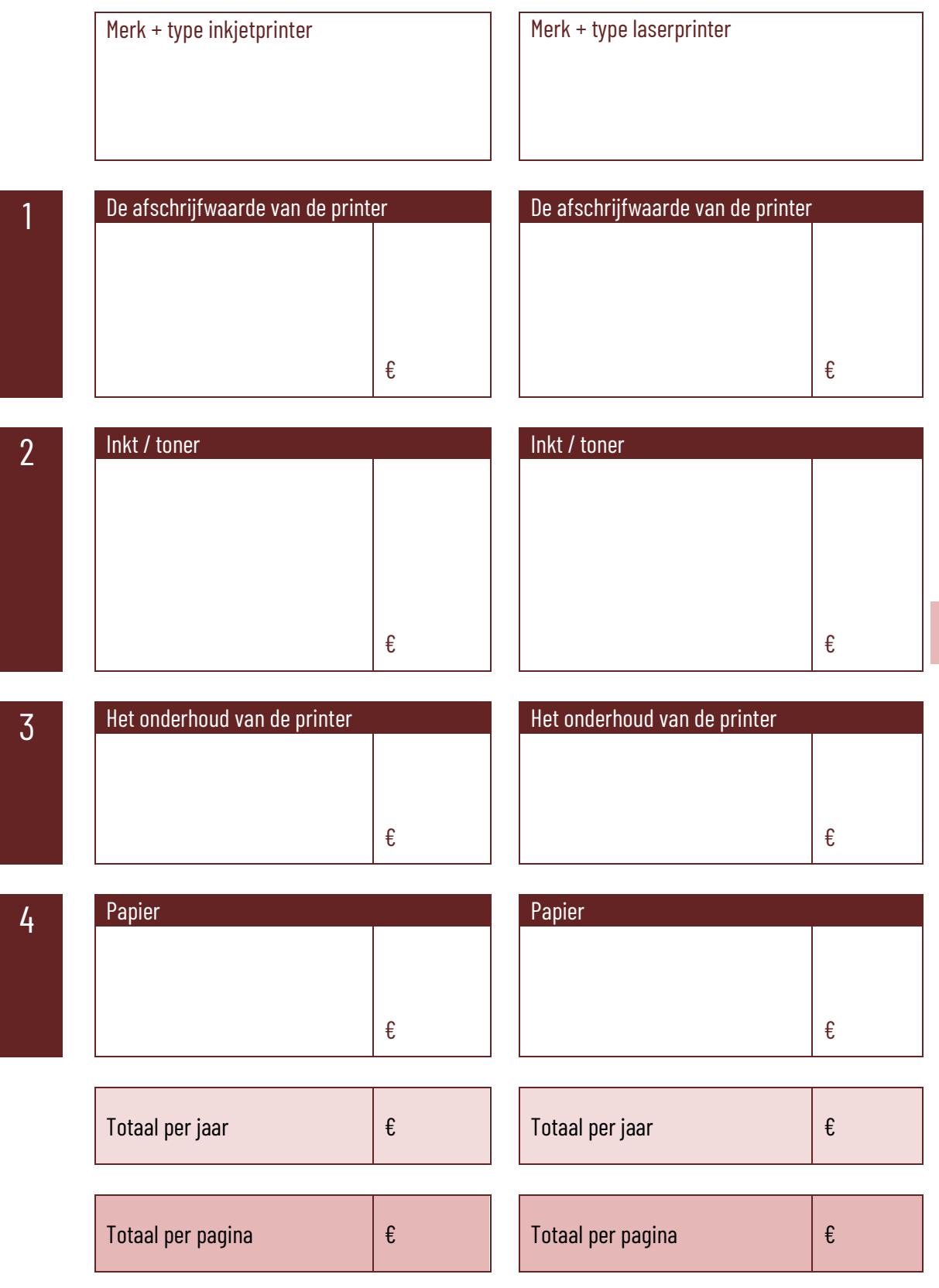

#### **7.6.6 Vaak voorkomende afdrukproblemen**

Hoe open je in Windows de wachtrij met afdrukopdrachten voor je printer?

Bekijk de video op [https://www.youtube.com/watch?v=OQmVLHgp56o.](https://www.youtube.com/watch?v=OQmVLHgp56o) De video is Engelstalig, maar met de automatische vertaalfunctie kan je Nederlandstalige ondertitels bekomen. Noteer het nummertje van elk afdrukprobleem in de eerste kolom bij de mogelijke oplossing in de tweede kolom.

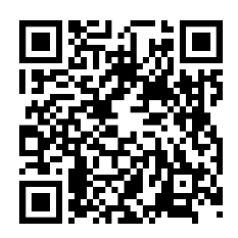

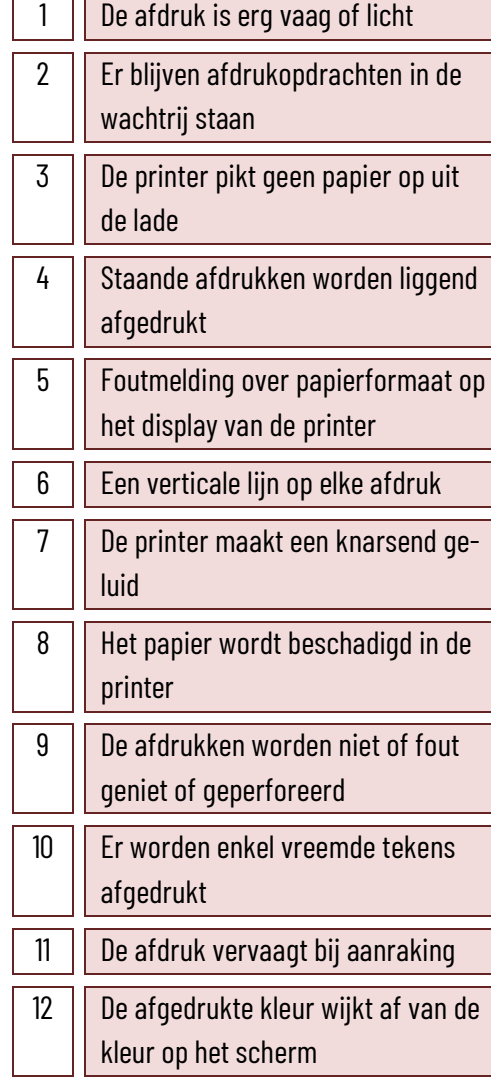

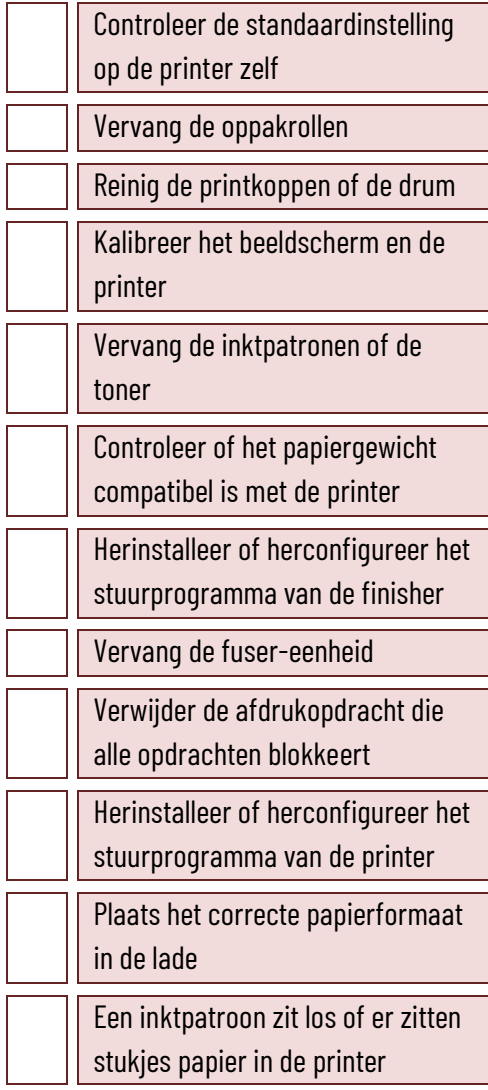

 $\mathbf{I}$